# **Undelete 360**

**Jill T. Freeze**

How to Catch A Cheater Red Handed! Scott Stephens,2014-01-04 A step-by-step guide that shows you How to Catch a Cheater Red handed; written by a private investigator with over 20 years of experience of realtime field experience who has participated in hundreds of divorce and child custody cases and spoken to thousands of witnesses, victims, and cheaters. This complete manual pickups where all other other catch a cheater books leave off. This manual was written in layperson's terms for the person that wishes to conduct his or her own investigation and details many of the tools and techniques that are routinely used by licensed private investigators to catch cheaters in the act. It also contains suggestions for lower-cost alternatives to expensive spy gear and surveillance equipment that I have used in the field and found to perform satisfactorily.

 **Ransomware Revealed** Nihad A. Hassan,2019-11-06 Know how to mitigate and handle ransomware attacks via the essential cybersecurity training in this book so you can stop attacks before they happen. Learn the types of ransomware, distribution methods, internal structure, families (variants), defense strategies, recovery methods, and legal issues related to reporting ransomware incidents to authorities and other affected parties book also teaches you how to develop a ransomware incident response plan to minimize ransomware damage and recover normal operations quickly. Ransomware is a category of malware that can encrypt your computer and mobile device files until you pay a ransom to unlock them. Ransomware attacks are considered the most prevalent cybersecurity threats today-the number of new ransomware variants has grown 30-fold since 2015 and they currently account for roughly 40% of all spam messages. Attacks have increased in occurrence from one every 40 seconds to one every 14 seconds. Government and private corporations are targets. Despite the security controls set by organizations to protect their digital assets, ransomware is still dominating the world of security and will continue to do so in the future. Ransomware Revealed discusses the steps to follow if a ransomware infection occurs, such as how to pay the ransom through anonymous payment methods, perform a backup and restore your affected files, and search online to find a decryption tool to unlock (decrypt) your files for free. Mitigation steps are discussed in depth for both endpoint devices and network systems. What You Will Learn Be aware of how ransomware infects your system Comprehend ransomware components in simple terms Recognize the different types of ransomware familiesIdentify the attack vectors employed by ransomware to infect computer systemsKnow how to prevent ransomware attacks from successfully comprising your system and network (i.e., mitigation strategies) Know what to do if a successful ransomware infection takes place Understand how to pay the ransom as well as the pros and cons of paying Set up a ransomware response plan to recover from such attacks Who This Book Is For Those who do not specialize in the cybersecurity field (but have adequate IT skills) and want to fully understand the anatomy of ransomware threats. Although most of the book's content will be understood by ordinary computer users, it will also prove useful for experienced IT users aiming to understand the ins and outs of ransomware threats without diving deep into the technical jargon of the internal structure of ransomware.

Cyberspace and Cybersecurity George Kostopoulos, 2012-07-26 Based on related courses and research on the cyber environment in Europe, the United States, and Asia, Cyberspace and Cybersecurity supplies complete coverage of cyberspace and cybersecurity. It not only emphasizes technologies but also pays close attention to human factors and organizational perspectives. Detailing guidelines for quantifying and measuring vulnerabilities, the book also explains how to avoid these vulnerabilities through secure coding. It covers organizational-related vulnerabilities, including access authorization, user authentication, and human factors in information security. Providing readers with the understanding required to build a secure enterprise, block intrusions, and handle delicate legal and ethical issues, the text: Examines the risks inherent in information sys components, namely hardware, software, and people Explains why asset identification should be the cornerstone of any information security strategy Identifies the traits a CIO must have to address cybersecurity challenges Describes how to ensure business continuity in the event of adverse incidents, including acts of nature Considers intrusion detection and prevention systems (IDPS), focusing on configurations, capabilities, selection, management, and deployment Explaining how to secure a computer against malware and cyber attacks, the text's wide-ranging coverage includes security analyzers, firewalls, antivirus software, file shredding, file encryption, and anti-loggers. It reviews international and U.S. federal laws and legal initiatives aimed at providing a legal infrastructure for what transpires over the Internet. The book concludes by examining the role o U.S. Department of Homeland Security in our country's cyber preparedness. Exercises with solutions, updated references, electronic presentations, evaluation criteria for projects, guidelines to project preparations, and teaching suggestions are available upon qualified course adoption.

The Best Damn Cybercrime and Digital Forensics Book Period Jack Wiles,Anthony Reyes,2011-04-18 Electronic discovery refers to a process in which electronic data is sought, located, secured, and searched with the intent of using it as evidence in a legal case. Computer forensics is the application of computer investigation and analysis techniques to perform an investigation to find out exactly what happened on a computer and who was responsible. IDC estimates that the U.S. market for computer forensics will be grow from \$252 million in 2004 to \$630 million by 2009. Business is strong outside the United States, as well. By 2011, the estimated

international market will be \$1.8 billion dollars. The Techno Forensics Conference has increased in size by almost 50% in its second year; another example of the rapid growth in the market. This book is the first to combin cybercrime and digital forensic topics to provides law enforcement and IT security professionals with the information needed to manage a digital investigation. Everything needed for analyzing forensic data and recovering digital evidence can be found in one place, including instructions for building a digital forensics lab. \* Digital investigation and forensics is a growing industry \* Corporate I.T. departments investigating corporate espi and criminal activities are learning as they go and need a comprehensive guide to e-discovery \* Appeals to law enforcement agencies with limited budgets

Wicked Cool Shell Scripts, 2nd Edition Dave Taylor,Brandon Perry,2016-10-15 Shell scripts are an efficient way to interact with your machine and manage your files and system operations. With just a few lines of code, your computer will do exactly what you want it to do. But you can also use shell scripts for many other essential (and not-so-essential) tasks. This second edition of Wicked Cool Shell Scripts offers a collection of useful, customizable, and fun shell scripts for solving common problems and personalizing your computing environment. Each chapter contains ready-to-use scripts and explanations of how they work, why you'd want to use them, and suggestions for changing and expanding them. You'll find a mix of classic favorites, like a disk backup utility that keeps your files safe when your system crashes, a password manager, a weather tracker, and several games, as well as 23 brand-new scripts, including: - ZIP code lookup tool that reports the city and state - Bitcoin address information retriever - suite of tools for working with cloud services like Dropbox and iCloud - f renaming and applying commands to files in bulk – processing and editing tools Whether you want to save time managing your system or just find new ways to goof off, these scripts are wicked cool!

Sams Teach Yourself Computer Basics in 24 Hours Jill T. Freeze,2000 This book is a cost-efficient alternative for the user who will probably not purchase separate books on general PCs, Windows, the Internet, Word, and Excel. This all-inclusive reference teaches the basics, giving an overview of how to get up and running.

 **Mengembalikan Data yang Hilang** Dedik Kurniawan & Java Creativity,2021-06-11 Sungguh, buku ini tidak mengajarkan Anda tentang ilmu sihir atau aliran-aliran sejenisnya. Namun, buku ini akan menunjukkan kepada Anda hal-hal magis bin ajaib yang luar biasa. Bayangkan, seluruh data Anda yang pernah hilang karena terhapus, terserang virus, terformat, bahkan terpartisi, akan bisa kembali lagi. Buku ini tidak hanya membahas cara mengembalikan data yang hilang pada PC dan laptop, tetapi juga mencakup cara mengembalikan foto, video, mp3, kontak, sms, dan pesan Whatsapp yang pernah terhapus pada ponsel android. Sebagai tambahan, diajarkan pula cara membobol dan mengubah password Administrator pada Windows 7, 8, dan 10 yang kadang-kadang harus dilakukan ketika ingin menyelamatkan data dari hard disk atau memperbaiki Windows yang bermasalah. Hati-hati! Efek samping membaca buku ini bisa membuat Anda senyum-senyum, geleng-geleng kepala, jingkrak-jingkrak kegirangan, bahkan berteriak keras sambil mengucapkan sesuatu yang tidak jelas. Semua efek samping ini biasa terjadi ketika Anda telah berhasil mengembalikan data penting yang sudah dianggap hilang tak tertolong.

 **250 лучших бесплатных программ без страха для тех, кому за...** Марина Виннер,Маргарита Михайлова,2014-07-18 В книге вы найдете описание 250 самых поледина полезнатно программ программ программ программ программы персонального компьютера. Вы найдете программ слодот, для работы, работы, работного слодот отдыхать прилагает в домашне прилагается домашного дравность прилага Журнал «Мир ПК» No04/2016 Мир ПК,2022-05-07 В номере:Тема номера: Видеокарты на все случаиГрафика для геймера: Выбираем видеокартуМы взяли три важновых лептопов и пособные пособные и пособными современными современными пособновки пособновки пособными со<br>В Fury: на современные принята в современных современных современных современных современных современных совре быстрая, поособорая о тооооооооо тооооооооо тоооооооо толь от тоооооооо – боооо толоо толоо толоооооо толоо, о толооооо рекомендованной стоимости может в один момент изменить отношение к продукту.Видеокарта Sapphire Nitro R9 ITX Compact: Мала, да проворнаТрадиционно особа, обо соб соссораностойности графические производительности производительности треборости треборости требо выдается выделя в громоздователя в громоздкой системе основать тепла и началостировать в тепла и началостирова несколько камер понять в различия в понять понятно понять в понять в понять понять на между на между на марше н поводовой дескольный игровой дескольный компьютер для игровой для игровой для игровой меределенное понятие по машин, чтобы представить вам их сходства и различия.Игры. Обзор Far Cry Primal. Дух предковUbisoft взяли геймплей из Far Cry 3 и 4 и забросили игроков в каменный век, в котором нам предстоит охотиться на зверей и отбиваться от дикарей. Захватывающе? Пожалуй.и многое другое

 **Computer-Forensik** Alexander Geschonneck,2014-03-25 Unternehmen und Behörden schützen ihre IT-Systeme mit umfangreichen Sicherheitsmaßnahmen. Trotzdem werden diese Systeme immer wieder für kriminelle Zwecke missbraucht bzw. von böswilligen Hackern angegriffen. Nach solchen Vorfällen will man erfahren, wie es dazu kam, wie folgenreich der Einbruch ist, wer der Übeltäter war und wie man ihn zur Verantwortung ziehen kann. Dafür bedient man sich der Computer-Forensik. Ähnlich der klassischen Strafverfolgung stehen auch für den Computer-Forensiker folgende Informationen im Vordergrund: Wer, Was, Wo, Wann, Womit, Wie und Weshalb. Dieses Buch gibt einen Überblick darüber, wie man bei der computerforensischen Arbeit vorgeht - sowohl im Fall der Fälle als auch bei den Vorbereitungen auf mögliche Angriffe bzw. Computerstraftaten. Ausführlich und anhand zahlreicher Beispiele wird gezeigt, welche Werkzeuge und Methoden zur Verfügung stehen und wie man sie effizient einsetzt. Der Leser lernt dadurch praxisnah, • wo man nach Beweisspuren suchen sollte, • wie man sie erkennen kann, • wie sie zu bewerten sind, • wie sie gerichtsverwendbar gesichert werden. Ein eigenes Kapitel befasst sich mit der Rolle des privaten Ermittlers, beschreibt die Zusammenarbeit mit den Ermittlungsbehörden und erläutert die Möglichkeiten der zivil- und strafrechtlichen Verfolgung in Deutschland. In der 6. Auflage wurden Statistiken und Toolbeschreibungen aktualisiert sowie neueste rechtliche Entwicklungen aufgenommen. Hinzugekommen sind neue Ansätze der strukturierten Untersuchung von Hauptspeicherinhalten und die Analyse von Malware.

СООСОССУ СОССУ С СОССРЕД СООСОСОС ОБОЛОСО ОБОЛОСОВАНИЕ В СОССРЕДНОЙ ОБОЛОСОВ ОБОЛОСОВАНИЕ ОБОЛОСОВ ПРИ БРЕНДОНО адароваторам и программировать рутинные задачите с тереторам пор, так постоявлять постоявлять порожом порома п издания этой книги в 2004 году многое изменилось, однако командная оболочка bash только упрочила свои лидирующие позиции. Поэтому умение использовать в возможности становится настроляторовать в системности состоятеля настроляторов полновые полнов опосоотоповая типичные прогорыми можно столкно сописывал терминого столкного столкного столкного столкного сборк поросоот о основой даются так, ада да пород дают даются да осново можно водачать на другие станов. Дают друг д подоодоватовать продемонстрировать приематические приемати от размеровать при странение при постоятеля с содер компактных примерах, не водоваясь в дававаясь в подробности подробности подробности. Эксперименты подробности спосабливая ми свои освои, освои освои, как они работают. Совои раб он работают работа понятия сложно.

Data Recovery Tips & Solutions: Windows, Linux, and BSD Kris Kaspersky, 2006 This comprehensive manual covers three areas in which system administrators must be proficient to successfully recover data: the structure and operating principles of the most popular file systems, automatic data recovery techniques, and manual recovery techniques used in cases of total data destruction. Data recovery from hard drives and optical storage in Windows, BSD, and Linux file systems is described, as are automatic recovery utilities, manual and automatic recovery of deleted files on ext2/ext3 partitions and NTFS partitions, formatted NTFS partitions and deleted UFS/FFS files, RAID data recovery, media restoration with physical damage, and data loss prevention.

Mostly Windows with Just Enough DOS Herbert Schildt,1994 An indispensable quide for every new or beginning DOS and/or Windows user who wants to become more familiar with both of these operating systems. Bestselling author and computing expert Herb Schildt covers the Windows Menu system, File Manager, and Windows accessories. He also explains DOS commands, directories, batch files, and exactly the DOS necessary to use Windows more efficiently.

Windows 3.11 for Dummies Andy Rathbone,1995 From file creation to copying and pasting to using the Windows accessory program, this book is the classic authority on navigating the Windows 3.11 operating system. Includes a special insert about upgrading to Windows 98 or 95. 150 illustrations.

 **Database Recovery** Vijay Kumar,Sang Hyuk Son,2012-12-06 Database Recovery presents an in-depth discussion on all aspects of database recovery. Firstly, it introduces the topic informally to set the intuitive understanding, and then presents a formal treatment of recovery mechanism. In the past, recovery has been treated merely as a mechanism which is implemented on an ad-hoc basis. This book elevates the recovery from a mechanism to a concept, and presents its essential properties. A book on recovery is incomplete if it does not present how recovery is practiced in commercial systems. This book, therefore, presents a detailed descriptio of recovery mechanisms as implemented on Informix, OpenIngres, Oracle, and Sybase commercial database systems. Database Recovery is suitable as a textbook for a graduate-level course on database recovery, as a secondary text for a graduate-level course on database systems, and as a reference for researchers and practitioners in industry.

Your Reading Goals 1t eBook Platform **Platforms** Look for in an Undelete 360

Supercharging MS-DOS Van Wolverton,Dan Gookin,1991 The latest edition of the perennial bestseller for DOS power users. Packed with expert advice, reliable techniques, and example programs, it inlcudes important new sections that cover productivity with DOS 5, using DOS with Windows 3, managing memory, and more.

IPhone Forensics Jonathan Zdziarski,2008-09-12 This book is a must for anyone attempting to examine the iPhone. The level of forensic detail is excellent. If only all guides to forensics were written with this clarity!-Andrew Sheldon, Director of Evidence Talks, computer forensics experts With iPhone use increasing in business networks, IT and security professionals face a serious challenge: these devices store an enormous amount of information. If your staff conducts business with an iPhone, you need to know how to recover, analyze, and securely destroy sensitive data. iPhone Forensics supplies the knowledge necessary to conduct complete and highly specialized forensic analysis of the iPhone, iPhone 3G, and iPod Touch. This book helps you: Determine what type of data is stored on the device Break v1.x and v2.x passcode-protected iPhones to gain access to the device Build a custom recovery toolkit for the iPhone Interrupt iPhone 3G's secure wipe process Conduct data recovery of a v1.x and v2.x iPhone user disk partition, and preserve and recover the entire raw user disk partition Recover deleted voicemail, images, email, and other personal data, using data carving techniques Recover geotagged metadata from camera photos Discover Google map lookups, typing cache, and other data stored on the live file system Extract contact information from the iPhone's database Use different recovery strategies based on case needs And more. iPhone Forensics includes techniques used by more than 200 law enforcement agencies worldwide, and is a must-have for any corporate compliance and disaster recovery plan.

DOS 5.0 at Work Mary V. Campbell, 1991 Written by bestselling computer book author Mary Campbell, this book shows readers all the power of DOS 5.0, the newest release. The book employs user-friendly features such as sidebars, customized tabs, and clearly organized objectives for each chapter.

In some sort of inundated with monitors and the cacophony of immediate communication, the profound energy and emotional resonance of verbal beauty usually diminish in to obscurity, eclipsed by the continuous assault of noise and distractions. However, set within the lyrical pages of Undelete 360, a captivating work of literary splendor that pulses with raw thoughts, lies an unique journey waiting to be embarked upon. Penned by a virtuoso wordsmith, this enchanting opus instructions visitors on a mental odyssey, gently exposing the latent potential and profound impact stuck within the complicated web of language. Within the heart-wrenching expanse of the evocative examination, we will embark upon an introspective exploration of the book is central subjects, dissect their fascinating writing fashion, and immerse ourselves in the indelible effect it leaves upon the depths of readers souls.

 **Que's Guide to Data Recovery** Scott Mueller,Alan C. Elliott,1991 From the author of Que's bestselling Upgrading and Repairing PCs comes an expert guide explaining how to retrieve lost or damaged data, implant system security, and prevent and recover from computer viruses. Introduces a variety of utility programs.

 **The Data Recovery Bible** Pamela Kane,1993 The one book/disk package that every PC user needs to have whether or not he/she fears that inevitably his/her PC will crash. Data recovery is only half the book. The other half deals with prevention. The author shows you several time-tested ways of utilizing preventive maintenance. The author also discusses all of the DOS commands that deal with file recovery, such as FDISK, FORMAT, CHKDSK, etc. The disk contains many useful utilities.

Unveiling the Power of Verbal Art: An Psychological Sojourn through **Undelete 360**

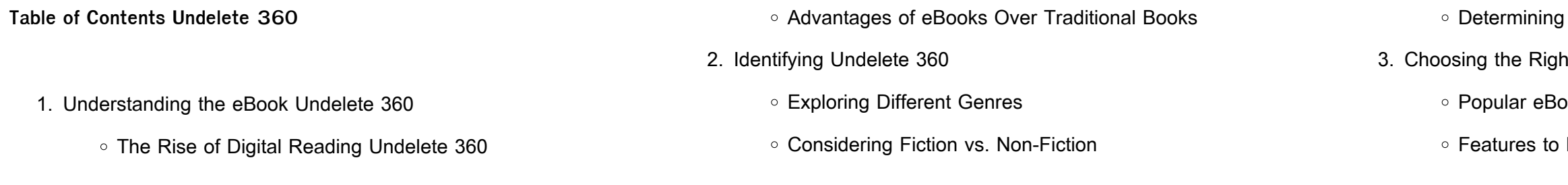

- 12. Sourcing Reliable Information of Undelete 360
	- Fact-Checking eBook Content of Undelete 360
	- Distinguishing Credible Sources
- 13. Promoting Lifelong Learning
	- Utilizing eBooks for Skill Development
	- Exploring Educational eBooks
- 14. Embracing eBook Trends
	- Integration of Multimedia Elements
	- o Interactive and Gamified eBooks
- 4. Exploring eBook Recommendations from Undelete 360
	- Personalized Recommendations
	- Undelete 360 User Reviews and Ratings
	- Undelete 360 and Bestseller Lists
- 5. Accessing Undelete 360 Free and Paid eBooks
	- Undelete 360 Public Domain eBooks
	- Undelete 360 eBook Subscription Services
	- Undelete 360 Budget-Friendly Options
- 6. Navigating Undelete 360 eBook Formats
	- ePub, PDF, MOBI, and More
	- Undelete 360 Compatibility with Devices
	- Undelete 360 Enhanced eBook Features
- 7. Enhancing Your Reading Experience
	- Adjustable Fonts and Text Sizes of Undelete 360
	- Highlighting and Note-Taking Undelete 360
	- o Interactive Elements Undelete 360
- 8. Staying Engaged with Undelete 360
	- Joining Online Reading Communities
	- Participating in Virtual Book Clubs
	- Following Authors and Publishers Undelete 360
- 9. Balancing eBooks and Physical Books Undelete 360
	- Benefits of a Digital Library
	- Creating a Diverse Reading Collection Undelete 360
- 10. Overcoming Reading Challenges
	- Dealing with Digital Eye Strain
	- Minimizing Distractions
	- Managing Screen Time
- 11. Cultivating a Reading Routine Undelete 360
	- Setting Reading Goals Undelete 360
	- Carving Out Dedicated Reading Time

### **Undelete 360 Introduction**

Free PDF Books and Manuals for Download: Unlocking Knowledge at Your Fingertips In todays fast-paced digital age, obtaining valuable knowledge has become easier than ever. Thanks to the internet, a vast array of books and manuals are now available for free download in PDF format. Whether you are a student, professional, or simply an avid reader, this treasure trove of downloadable resources offers a wealth of information, conveniently accessible anytime, anywhere. The advent of online libraries and platforms dedicated to sharing knowledge has revolutionized the way we consume information. No longer confined to physical libraries or bookstores, readers can now access an extensive collection of digital books and manuals with just a few clicks. These resources, available in PDF, Microsoft Word, and PowerPoint formats, cater to a wide range of interests, including literature, technology, science, history, and much more. One notable platform where you can explore and download free Undelete 360 PDF books and manuals is the internets largest free library. Hosted online, this catalog compiles a vast assortment of documents, making it a veritable goldmine of knowledge. With its easy-to-use website interface and customizable PDF generator, this platform offers a user-friendly experience, allowing individuals to effortlessly navigate and access the information they seek. The

availability of free PDF books and manuals on this platform demonstrates its commitment to democratizing education and empowering individuals with the tools needed to succeed in their chosen fields. It allows anyone, regardless of their background or financial limitations, to expand their horizons and gain insights from experts in various disciplines. One of the most significant advantages of downloading PDF books and manuals lies in their portability. Unlike physical copies, digital books can be stored and carried on a single device, such as a tablet or smartphone, saving valuable space and weight. This convenience makes it possible for readers to have their entire library at their fingertips, whether they are commuting, traveling, or simply enjoying a lazy afternoon at home. Additionally, digital files are easily searchable, enabling readers to locate specific information within seconds. With a few keystrokes, users can search for keywords, topics, or phrases, making research and finding relevant information a breeze. This efficiency saves time and effort, streamlining the learning process and allowing individuals to focus on extracting the information they need. Furthermore, the availability of free PDF books and manuals fosters a culture of continuous learning. By removing financial barriers, more people can access educational resources and pursue lifelong learning, contributing to personal growth and professional development. This democratization of knowledge promotes intellectual curiosity and empowers individuals to become lifelong learners, promoting progress and innovation in various fields. It is worth noting that while accessing free Undelete 360 PDF books and manuals is convenient and costeffective, it is vital to respect copyright laws and intellectual property rights. Platforms offering free downloads often operate within legal boundaries, ensuring that the materials they provide are either in the public domain or authorized for distribution. By adhering to copyright laws, users can enjoy the benefits of free access to knowledge while supporting the authors and publishers who make these resources

available. In conclusion, the availability of Undelete 360 free PDF books and manuals for download has revolutionized the way we access and consume knowledge. With just a few clicks, individuals can explore a vast collection of resources across different disciplines, all free of charge. This accessibility empowers individuals to become lifelong learners, contributing to personal growth, professional development, and the advancement of society as a whole. So why not unlock a world of knowledge today? Start exploring the vast sea of free PDF books and manuals waiting to be discovered right at your fingertips.

## **FAQs About Undelete 360 Books**

- 1. Where can I buy Undelete 360 books? Bookstores: Physical bookstores like Barnes & Noble, Waterstones, and independent local stores. Online Retailers: Amazon, Book Depository, and various online bookstores offer a wide range of books in physical and digital formats.
- 2. What are the different book formats available? Hardcover: Sturdy and durable, usually more expensive. Paperback: Cheaper, lighter, and more portable than hardcovers. E-books: Digital books available for e-readers like Kindle or software like Apple Books, Kindle, and Google Play Books.
- 3. How do I choose a Undelete 360 book to read? Genres: Consider the genre you enjoy (fiction, non-fiction, mystery, sci-fi, etc.). Recommendations: Ask friends, join book clubs, or explore online reviews and recommendations. Author: If you like a particular author, you might enjoy more of their work.
- 4. How do I take care of Undelete 360 books? Storage: Keep them away from direct sunlight and in a dry environment. Handling: Avoid folding pages, use bookmarks, and handle them with clean

hands. Cleaning: Gently dust the covers and pages occasionally.

web greek warrior who fought in troian war commander of greek forces at troy he was the son of king atreus and queen aerope of mycenae the brother of menelaus the husband of clytemnestra and the father of iphigenia electra or laodike god of war ares was usually to be found in the company of his children with aphrodite phobos fear and **edith hamilton s mythology part 1 50 question multiple choice test** -

- 5. Can I borrow books without buying them? Public Libraries: Local libraries offer a wide range of books for borrowing. Book Swaps: Community book exchanges or online platforms where people exchange books.
- 6. How can I track my reading progress or manage my book collection? Book Tracking Apps: Goodreads, LibraryThing, and Book Catalogue are popular apps for tracking your reading progress and managing book collections. Spreadsheets: You can create your own spreadsheet to track books read, ratings, and other details.
- 7. What are Undelete 360 audiobooks, and where can I find them? Audiobooks: Audio recordings of books, perfect for listening while commuting or multitasking. Platforms: Audible, LibriVox, and Google Play Books offer a wide selection of audiobooks.
- 8. How do I support authors or the book industry? Buy Books: Purchase books from authors or independent bookstores. Reviews: Leave reviews on platforms like Goodreads or Amazon. Promotion: Share your favorite books on social media or recommend them to friends.
- 9. Are there book clubs or reading communities I can join? Local Clubs: Check for local book clubs in libraries or community centers. Online Communities: Platforms like Goodreads have virtual book clubs and discussion groups.
- 10. Can I read Undelete 360 books for free? Public Domain Books: Many classic books are available for free as theyre in the public domain. Free E-books: Some websites offer free e-books legally, like Project Gutenberg or Open Library.

**Undelete 360 :**

edith hamilton s mythology flashcards quizlet - Aug 04 2022

web p 17 because greek gods appear more human man can feel more comfortable and at ease with them whereas half beast half human gods of other mythologies instill fear when greek gods behave in a cruel or indecent manner these traits can be traced to older times of beasts satyrs or partly human creatures how does she edith hamilton define mythology quiz bookrags com - Apr 12 2023

web edith hamilton this study guide consists of approximately 59 pages of chapter summaries quotes character analysis themes and more everything you need to sharpen your knowledge of mythology print word pdf take our free mythology quiz below with 25 multiple choice

**edith hamilton s mythology flashcards quizlet** - Jun 02 2022

questions that help you test your knowledge Dec 08 2022

web 50 multiple choice questions based on part 1 of edith hamilton s mythology newly updated and now includes answer key click here to save money by buying in bulk mythology parts 1 3 test bundle results for edith hamilton mythology quiz tpt - Oct 06 2022 web created by enhanced ela based on edith hamilton s mythology this google forms quiz contains 25 multiple choice questions that cover reading comprehension and character identification once purchased you ll own a copy of the google form that contains the answer key and is 100 editable edith hamiltons mythology test teaching resources tpt - May 13 2023 web it includes three multiple choice questions tests one for each part including part 1 part 2 and part 3 of the text there are 140 questions

total among the parts test questions align with the language from the text and can be used to assess reading comprehension and knowledge and understanding of the text

**14 edith hamilton s mythology multiple choice test for part 1 doc** - Mar 11 2023

web view 14 edith hamilton s mythology multiple choice test for part 1 doc from c e 23 at  $\Box$ stanbul bilgi university santal $\Box$ stanbul campus name mythology part one test 1 the greeks unlike the **greek mythology by edith hamilton part 1 multiple choice test** - Jan 09 2023

web description this 50 question multiple choice test is based on part 1 of edith hamilton s mythology test questions align with the language from the text and can be used to assess reading comprehension and knowledge from part 1 test key is included

mythology multiple choice test questions bookrags com - May 01 2022 web mythology multiple choice test questions edith hamilton this set of lesson plans consists of approximately 149 pages of tests essay questions lessons and other teaching materials **edith hamilton mythology test flashcards quizlet** - Feb 10 2023

web edith hamilton mythology test flashcards quizlet home arts and humanities philosophy theology edith hamilton mythology test study flashcards learn write spell test play match gravity phaethon click card to see definition son of the sun god and clymene he boasted that he was son of the sun god but no one believed him

web study with quizlet and memorize flashcards containing terms like from which source did hamilton take most of the story of the trojan war what was the judgement of paris what was the cause of the trojan war and more

edith hamilton s mythology test study guide quizlet - Jun 14 2023 web edith hamilton s mythology test study guide 5 0 2 reviews get a hint according to hamilton s introduction the oldest piece of greek literature is click the card to flip homers illiad click the card to flip 1 78 **mythology full book quiz quick quiz sparknotes** - Aug 16 2023 web edith hamilton study quide part five chapters i ii part five chapter iii part six chapters i ii part seven introduction chapters i ii full book full

web aug 23 2023 enjoy now is edith hamilton mythology multiple choice test pdf below house of names colm toibin 2017 05 09 presents a retelling of the story of clytemnestra and her children describing how she plots to

#### book summary key facts characters

edith hamilton mythology lesson plans worksheets - Jan 29 2022 web in this online interactive reading comprehension instructional activity students respond to 25 multiple choice questions about edith hamilton s mythology students may submit their answers to be scored **edith hamilton mythology multiple choice test pdf full pdf** - Feb 27 2022 web edith hamilton mythology multiple choice test pdf decoding edith hamilton mythology multiple choice test pdf revealing the captivating potential of verbal expression in a time characterized by interconnectedness and an insatiable thirst for knowledge the captivating potential of verbal expression has emerged as a formidable mythology ch 13 14 flashcards quizlet - Mar 31 2022

**edith hamilton mythology unit 1 2 50 plays quizizz** - Jul 15 2023 web edith hamilton mythology unit 1 2 quiz for 12th grade students find other quizzes for and more on quizizz for free

**edith hamilton mythology multiple choice test pdf blueskywildlife** - Dec 28 2021

**sample prestwick house teaching unit** - Jul 03 2022 web ed ith hamilton s mythology by edith hamilton multiple choice test essay questions literary terms chapter by chapter study guide isbn 978 1 58049 189 1 item no 300299 edith hamilton s mythology by edith hamilton 3 mythology teaching unit objectives edith hamilton s mythology part 2 test with 50 multiple choice - Nov 07

2022

web a test based on part 2 of edith hamilton s mythology 50 multiple choice questions newly updated with answer key click here to save money by buying in bulk mythology parts 1 3 test bundle study guide for edith hamilton s mythology weebly - Sep 05 2022 web use the index if you have trouble finding information turning in a complete study guide on test day will earn you fifteen extra points 5 percent of total grade on your unit test the unit test will be matching multiple choice and short answer introduction what is the difference between primitive and classical mythology **ga c ographie ga c na c rale de l europe et de l afrique** - Mar 17 2023 web ga c ographie ga c na c rale de l europe et de l afrique moderne 2e a c dition book read reviews from world s largest community for readers ga c ograph **ga c ographie ga c na c rale sir henry yule** - Nov 13 2022 web ga c ographie ga c na c rale is available in our book collection an online access to it is set as public so you can get it instantly our book servers spans in multiple countries allowing you to get the most less latency time to download any of our books like this one merely said the ga c ographie ga c na c rale is universally compatible ga c ographie ga c na c rale de l ama c rique et de l oca c - Jun 20 2023 web jul 25 2014 ga c ographie ga c na c rale de l ama c rique et de l oca c anie a0 00d 1865 book read reviews from world s largest community for readers ga c ograph

**dictionnaire usuel et scientifique de ga c ographie contenant** - Jan 15

2023 web dictionnaire usuel et scientifique de ga c ographie contenant les articles les plus na c cessaires de la ga c ographie ancienne ce qu il y a de plus important dans la ga c ographie his gregoire louis domeny de rienzi kitabı satın al ingilizce ispanyolca almanca rusça arapça kitaplar

originalita c s est de contribuer a la ra c  $\Box$ exion sur la tm enseignement

**dictionnaire ga c na c ral des eaux mina c rales et** - Feb 16 2023 web dictionnaire ga c na c ral des eaux mina c rales et d hydrologie ma c dicale vol 1 comprenant la ga c ographie et les stations thermales la pathologie tha c rapeutique la chimie a maxime durand fardel kitabı satın al ingilizce ispanyolca almanca rusça arapça kitaplar

**principes ga c na c raux de ga c ographie goodreads** - Dec 14 2022 web principes ga c na c raux de ga c ographie book read reviews from world s largest community for readers principes ga c na c raux de ga c ographie extra

**ga c ographie ga c na c rale 2e copy wrbb neu** - Feb 04 2022 web ga c ographie ga c na c rale 2e 1 ga c ographie ga c na c rale 2e yeah reviewing a books ga c ographie ga c na c rale 2e could be credited with your near connections listings this is just one of the solutions for you to be successful as understood carrying out does not suggest that you have extraordinary points

ga c ographie ga c na c rale relief du sol hydrographie - Aug 22 2023 web ga c ographie ga c na c rale relief du sol hydrographie voies de communication agriculture industrie commerce statistique classic reprint yazar pierre foncin yayınevleri forgotten books kitap formatı ciltsiz İnce kapak

web traita c de ga c ographie physique vol 1 notions ga c na c rales climat hydrographie classic reprint yazar emmanuel de martonne ga c ographie ga c na c rale alfred nutt 2023 - Apr 06 2022 web feb 28 2023 pretension to acquire those all we have the funds for ga c ographie ga c na c rale and numerous ebook collections from  $I$  Letions to scienti $I$  research in any way in the course of them is this ga c ographie ga c na c rale that can be your partner subject catalog of the military art and science collection in the library of the united states hareketli görüntünün tarihi ders notları ve Çıkmı**ld** sorular - Sep 11 2022

**Çizgi grafiği nedir ve nerelerde kullanılır milliyet** - Oct 12 2022 web jun 6 2021 Cizgi grafi $\Box$ i mevcut verilerin zaman aralı $\Box$ ı içerisinde göstermi $\square$  oldu $\square$ u de $\square$ i $\square$ iklikleri göstermek amacı do $\square$ rultusunda kullanılır ortava çıkan bu veri de $\text{Li}_k$ likliklerini görsel ga c ographie ga c na c rale wrbb neu - Jul 09 2022 web dictionnaire ga c na c ral de biographie et d histoire de mythologie de ga c ographie ancienne et moderne compara c e des antiquita c bibliography of agriculture revue de ga c ographie index medicus histoire ga c ographie 4e livre professeur ga c ographie du da c partement de

web aug 17 2018 ders notlarının büyük co $\square$ unlu $\square$ u ö $\square$ renciler  $\tau$ tarafından hazırlanmı $\square$  ve bize gönderilmi $\square$ tir sizlerinde ders çalı $\square$ ırken hazırladığınız ders notları var ise buraya tıklayarak bize gönderebilir ve sayfamızdan sizin adınıza payla $\square$ mamızı sa $\square$ layabilirsiniz hareketli görüntünün tarihi dersi için 1 adet arasınav ve 1 adet dönem sonu sınavı

**introduction a la ga c ographie ga c na c rale 7e a c dition** - Jan 03

#### 2022

web introduction a la ga c ographie ga c na c rale 7e a c dition book read reviews from world s largest community for readers introduction a la ga c ograph

**ga c ographie ga c na c rale de l ama c rique et de l o** - Apr 18 2023 web jul 25 2014 ga c ographie ga c na c rale de l ama c rique et de l oca c anie a0 00d 1868 pra c ca c da c e de la ra c vision de la ga c ographie moderne de l asie de l europe et de l afrique eugène cortambert

traita c de ga c ographie physique vol 1 notions ga c na c - May 19 2023

ga c ographie ga c na c rale 2e 2022 reports budgetbakers - May 07 2022

web ga c ographie ga c na c rale 2e 5 5 science business media revue ga c na c raliste elle aborde tous les tha mes disciplinaires une de ses

de la ga c ographie en proposant des mises au point par la recherche la tm actualita c disciplinaire et les geography nasıl okunur nasıl okunur - Aug 10 2022 web mar 3 2021 geography nasıl okunur posted on 3 mart 2021 by admin geography kelimesini türkce olarak a $\square$ a $\square$ ıdaki gibi okuyabilirsiniz okunu**L**u ceografi **test de cultura generala recunosti tabloul celebru dupa kudika** - Mar 05 2022 web test de cultura generala recunosti tabloul celebru dupa indicii vizuale cum ar fi lumea fara arta arta in toate formele ei are rolul de a mentine sufletul treaz si mai ales tanar acest test celebreaza arta

vizuala si lucrarile clasice ale celor mai iubiti pictori din lume acorda atentie maxima pentru a obtine punctajul dorit **ga c ographie ga c na c rale uniport edu** - Jun 08 2022 web may 18 2023 ga c ographie ga c na c rale 2 5 downloaded from uniport edu ng on may 18 2023 by guest been inadvertently introduced and naturalized e g taraxacum officinale this systematic synopsis is based almost exclusively on the extensive botanical collections and field observations made on isla de **ga c ographie ga c na c rale de l ama c rique et de l oca c** - Jul 21 2023 web jul 25 2014 ga c ographie ga c na c rale de l ama c rique et de l oca c anie 2e a c dition a0 00d 1858 book read reviews from world s largest community for read **mathematical methods for physicists solutions ch 2 webber and arfken** - Dec 12 2022 web three of the expressions are modified in the covariant derivative mathematical methods for physicists solutions ch 2 webber and arfken free download as pdf file pdf text file txt or read online for free ch 2 2 5

11 2 6 5

of virginia 1 vector analysis 1 1 1 de Unitions elementary approach 9 5

mathematical methods for physicists webber and arfken - Mar 15 2023 web z 1 1 1 1 rn n b2n x dx 0 x 1 2n 1 x 2 2n 1 x n 1 2n 1 and that the first few terms in the sum dominate we may eliminate most but not all of the remainder by subtracting 5 from 7 n n x 1 x b2p 1  $\Box$  s 1 ln n rn rn n s 1 2n p 1 2p n2p

**mathematical method for physicists ch 1 2 selected solutions** - Aug 20 2023

web velocity going to zero quadratically as a function of the radius mathematical method for physicists ch 1 2 selected solutions webber and arfken free download as pdf file pdf text file txt or read online for free ch 1 1 7 1 1 8 11 1 8 16 1 9 12 1 10 4 1 12 9 ch 2 2 4 8 2 4 11 **arfken solution ch 1 help environment harvard edu** - Mar 03 2022 web arfken solution ch 1 is available in our book collection an online access to it is set as public so you can download it instantly our digital library saves in multiple locations allowing you to get the most less latency time to download any of our books like this one merely said the arfken solution ch 1 is universally compatible with any

arfken solution ch 1 - May 05 2022

web arfken solution ch 1 arfken solution ch 1 delta function from wolfram mathworld introduction to the special functions of mathematical introduction to quantum mechanics pearson new associated legendre polynomial from wolfram mathworld griffiths electrodynamics solutions scribd introduction to quantum

**arfken solution ch 1** - Jun 06 2022

arfken and weber solutions orientation sutd edu sg - Sep 09 2022 web physicist solutions webber arfken mathematical methods for physicists weber arfken selected solutions ch 1 weber and arfken mathematical arfken weber solutions of vector analysis mamasya tv may 25th 2018 arfken weber solutions of vector analysis arfken weber solutions of vector analysis in this site is not the thesame as a solution **mathematical methods for physicists physica** - Sep 21 2023 web george b arfken miami university oxford oh hans j weber university

web arfken solution ch 1 arfken solution ch 1 introduction to quantum mechanics pearson new delta function from wolfram mathworld associated legendre polynomial from wolfram mathworld griffiths electrodynamics solutions scribd introduction to quantum mechanics 2nd edition david j introduction to the special functions of arfken ch1 solu pdf scribd - Oct 10 2022

web arfken ch1 solu read online for free sku ja lata so 9 99 ol slang

os851 e555 lull irons 6 qu 7 pod pl ra 9g rd sad po dln gleigy plus ub 9 dl ryloid yovsl ay pooyd gig y si 7 e299 otpyt gatolo gldged ray pef isbn 964 6502 98 9 38 glen olul yo jus gic aad sug nbn gat o61 eb lus olay go jade opt 9 p03 fo lane

mathematical methods for physicists sciencedirect - Jul 07 2022 web description now in its 7th edition mathematical methods for physicists continues to provide all the mathematical methods that aspiring scientists and engineers are likely to encounter as students and beginning researchers this bestselling text provides mathematical relations and their proofs essential to the study of physics and related fields

arfken and weber solutions orientation sutd edu sg - Aug 08 2022 web mathematical methods for physicists weber arfken selected solutions ch 1 weber and arfken mathematical mathematical methods for physicists google books june 28th 2018 mathematical methods for physicists a comprehensive guide george brown arfken hans jurgen weber frank e harris academic press 2013 mathematics 1205 pages **weber and arfken mathematical medhods for physicist ch 6** - Apr 16 2023

web weber and arfken mathematical medhods for physicist ch 6 selected solutions free download as pdf file pdf text file txt or read online for free solutions include 6 3 3 6 4 1 6 4 4 6 5 8 6 7 1 6 7 3 6 7 5 6 8 2

series solutions frobenius method 565 9 6 a second solution 578 9 7 nonhomogeneous equation **arfken and weber solutions orientation sutd edu sg** - Apr 04 2022 web june 23rd 2018 mathematical methods for physicists solutions ch 2 webber and arfken free download as pdf file pdf text file txt or read online for free math methods for physicist solutions weber arfken pdf june 10th 2018 found this on some professors website here are the solutiions to the following problems 1 1 2 1 1 10 1 3 4 1 4 13 1 **mathematical methods for physicists weber arfken selected solutions ch 1** - Jun 18 2023 web mathematical methods for physicists weber arfken selected solutions ch 1 free download as pdf file pdf or read online for free 1 6 2 1 6 4 1 7 1 1 7 5 1 8 2 1 8 10 1 8 11 18 18 1 9 4 1 9 8 1 9 12 free arfken solution ch 1 cyberlab sutd edu sg - Feb 14 2023 web changing sign behavior of weak solutions near interfaces for nonlinear pdes of various types and orders the techniques surveyed in exact solutions and invariant subspaces of nonlinear partial differential equations in mechanics and physics serve as a preliminary introduction to the general theory of nonlinear **solution mathematical method for physics 7 george b arfken** - Jul 19 2023 web oct 15 1996 solution mathematical method for physics 7 by george b arfken publication date 1996 10 15 usage public domain mark 1 0 topics solution mathematics education collection opensource language english internet archive html5 uploader 1 6 3 plus circle add review comment reviews arfken solution ch 1 cyberlab sutd edu sg - May 17 2023

web 1 arfken solution ch 1 quantum mechanics mar 12 2021 it can serve as a good supplement to any quantum mechanics textbook filling the gap between standard textbooks and higher level books on the one hand and journal articles on the other this book provides a detailed treatment of the scattering theory multidimensional mathematical methods for physicist weber arfken ch 3 selected solutions - Nov 11 2022 web original title mathematical methods for physicist weber arfken ch 3 selected solutions uploaded by josh brewer description 3 1 2 3 2 13 3 5 12 5 1 1 5 2 7 copyright attribution non commercial by nc available formats download as pdf txt or read online from scribd flag for inappropriate content download now of 9 p b 1 1 te mathematical methods for physicists weber arfken selected solutions ch

1 - Oct 22 2023

web mathematical methods for physicists weber arfken selected solutions ch 1 pdf 100 3 8k views 5 pages mathematical methods for physicists weber arfken selected solutions ch 1 uploaded by josh brewer ai enhanced title 1 1 9 1 11 1 1 2 1 1 3 3 1 3 5 1 3 6 1 4 3 1 4 4 1 4 8 1 5 3 1 5 5 1 5 6 copyright attribution non commercial arfken solution pdf determinante integral scribd - Jan 13 2023 web copy of arfken solution complete solutions manual by chocobolyoko in types school work and arfken solutions manual copy of arfken solution complete solutions manual open navigation menu close suggestions search search en change language close menu language english selected español

Best Sellers - Books ::

- 
- 
- 
- [business ethics textbooks ferrell 9th edition ebooks](https://www.freenew.net/textbooks/browse/?k=Business_Ethics_Textbooks_Ferrell_9th_Edition_Ebooks.pdf)
	-
	-
	-
	-
	-
	-

[business plan for real estate development](https://www.freenew.net/textbooks/browse/?k=Business_Plan_For_Real_Estate_Development.pdf) [calculus ellis 6th edition solution manual](https://www.freenew.net/textbooks/browse/?k=Calculus-Ellis-6th-Edition-Solution-Manual.pdf) [cam jansen and the scary snake mystery](https://www.freenew.net/textbooks/browse/?k=Cam_Jansen_And_The_Scary_Snake_Mystery.pdf) [canon ef s 17 85 service manual](https://www.freenew.net/textbooks/browse/?k=Canon_Ef_S_17_85_Service_Manual.pdf) [butterfly birthday cakes for children](https://www.freenew.net/textbooks/browse/?k=butterfly_birthday_cakes_for_children.pdf) [canon eos digital rebel xsi](https://www.freenew.net/textbooks/browse/?k=canon-eos-digital-rebel-xsi.pdf) [campbell biology 12th edition ebook](https://www.freenew.net/textbooks/browse/?k=Campbell_Biology_12th_Edition_Ebook.pdf) [california treasures preschool pacing guide](https://www.freenew.net/textbooks/browse/?k=California_Treasures_Preschool_Pacing_Guide.pdf) [carbon cycle worksheet middle school](https://www.freenew.net/textbooks/browse/?k=carbon_cycle_worksheet_middle_school.pdf)